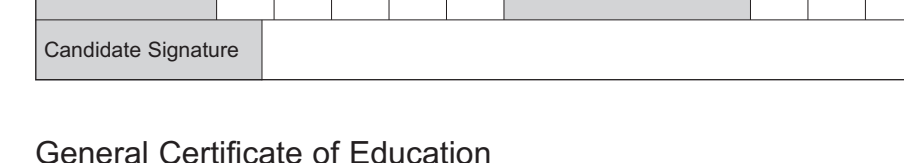

General Certificate of Education June 2006 Advanced Subsidiary Examination

Surname **Other Names** 

Centre Number | | | | | | Candidate Number

### **COMPUTING COMPUTING**

#### **Unit 1 Computer Systems, Programming and Networking Concepts**

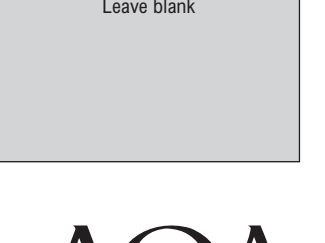

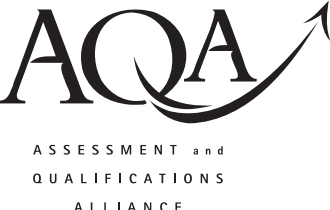

Thursday 8 June 2006  $1.30 \text{ pm}$  to 3.00 pm

**You will need no other materials.**

You may use a calculator.

Time allowed: 1 hour 30 minutes

#### **Instructions**

- Use blue or black ink or ball-point pen.
- Fill in the boxes at the top of this page.
- Answer **all** questions.
- Answer the questions in the spaces provided.
- Show all your working.
- Do all rough work in this book. Cross through any work you do not want marked.

### **Information**

- The maximum mark for this paper is 65.
- The marks for questions are shown in brackets.
- The use of brand names in your answers will **not** gain credit.
- You are reminded of the need for good English and clear presentation in your answers. Quality of Written Communication will be assessed in all answers.

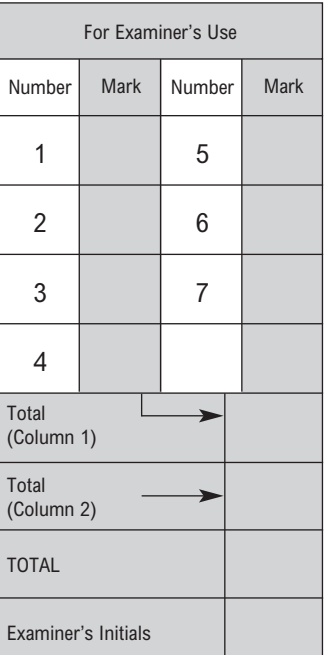

# $\mathbf{CPT1}$

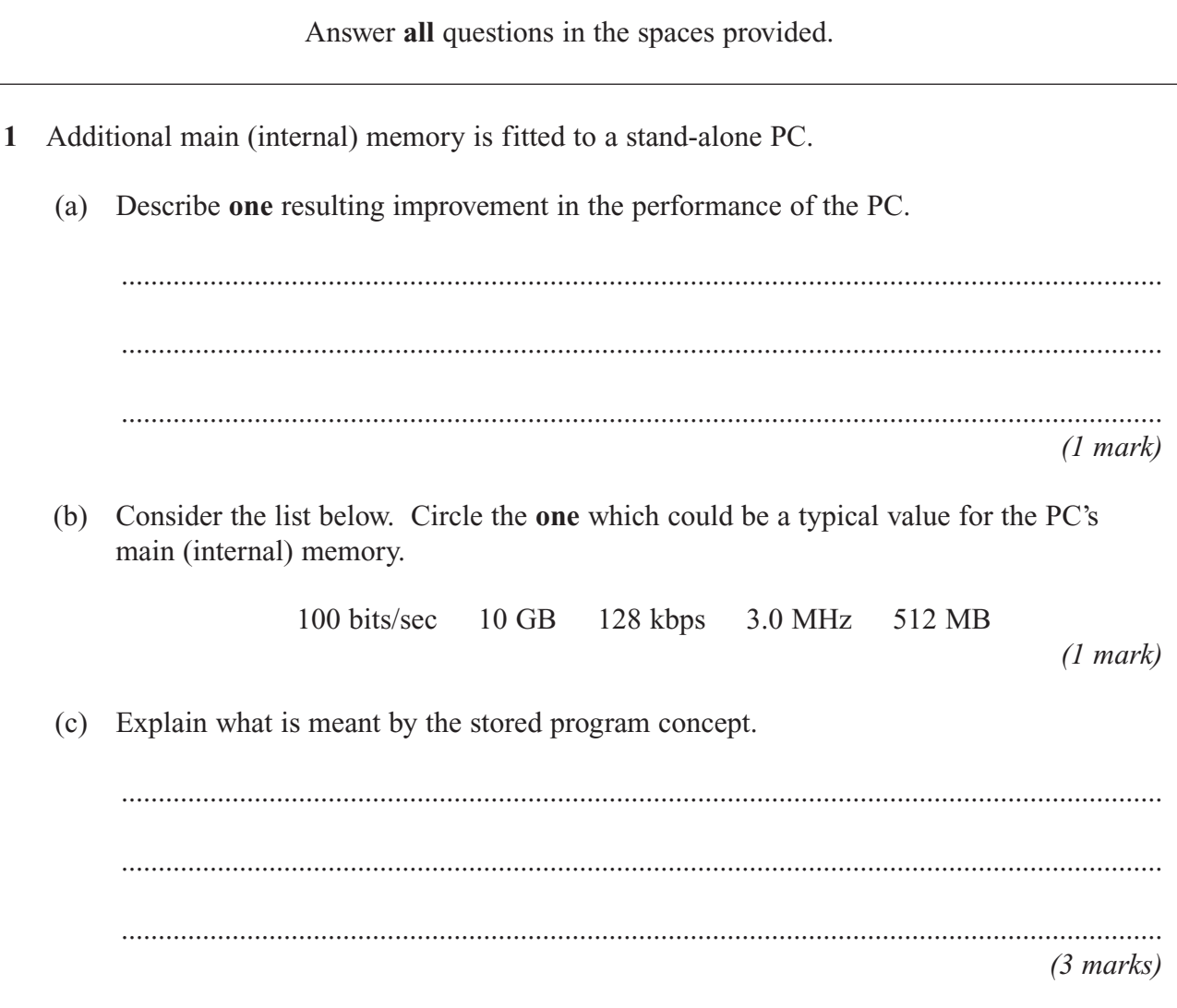

**2** A retail store employs ten sales staff. Staff try to persuade customers to take out a store card with the company when they make a purchase. The store keeps a record of the number of new store cards issued by its sales staff over the first six months of the year.

#### **Table 1**

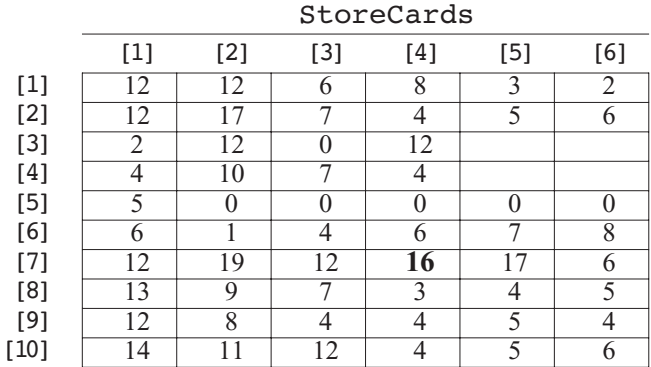

The data is to be stored in a 2-dimensional array with identifier StoreCards as shown in **Table 1**. The first subscript of the array represents the row number (the salesperson number), and the second subscript the column number (the month).

 $\frac{1}{\text{num}}$  M/Jun06/CPT1 **Turn over**  $\blacktriangleright$   $\boxed{11}$ 

own secondary storage. (a) The network was recently created from an existing set of stand-alone computers, and is used by a team of programmers. Describe two advantages that networking the computers has brought to the programming team.  $(2 marks)$ (b) The network manager has the choice of: Option 1: Installing all the applications software on the server. Option 2: Installing the applications software on the hard drive of each PC. (i) Describe one advantage to the network manager of Option 1.  $(1 mark)$ (ii) Describe one advantage to a terminal user of Option 2.  $(1 mark)$ (c) The terminals can access the Internet using *dial-up networking* and a *modem*.  $(i)$ What is dial-up networking?  $(1 mark)$ (ii) Explain the function of a modem. 

 $(2 \text{ marks})$ 

3 A company sets up a server-based network with ten terminals. Each terminal is a PC with its

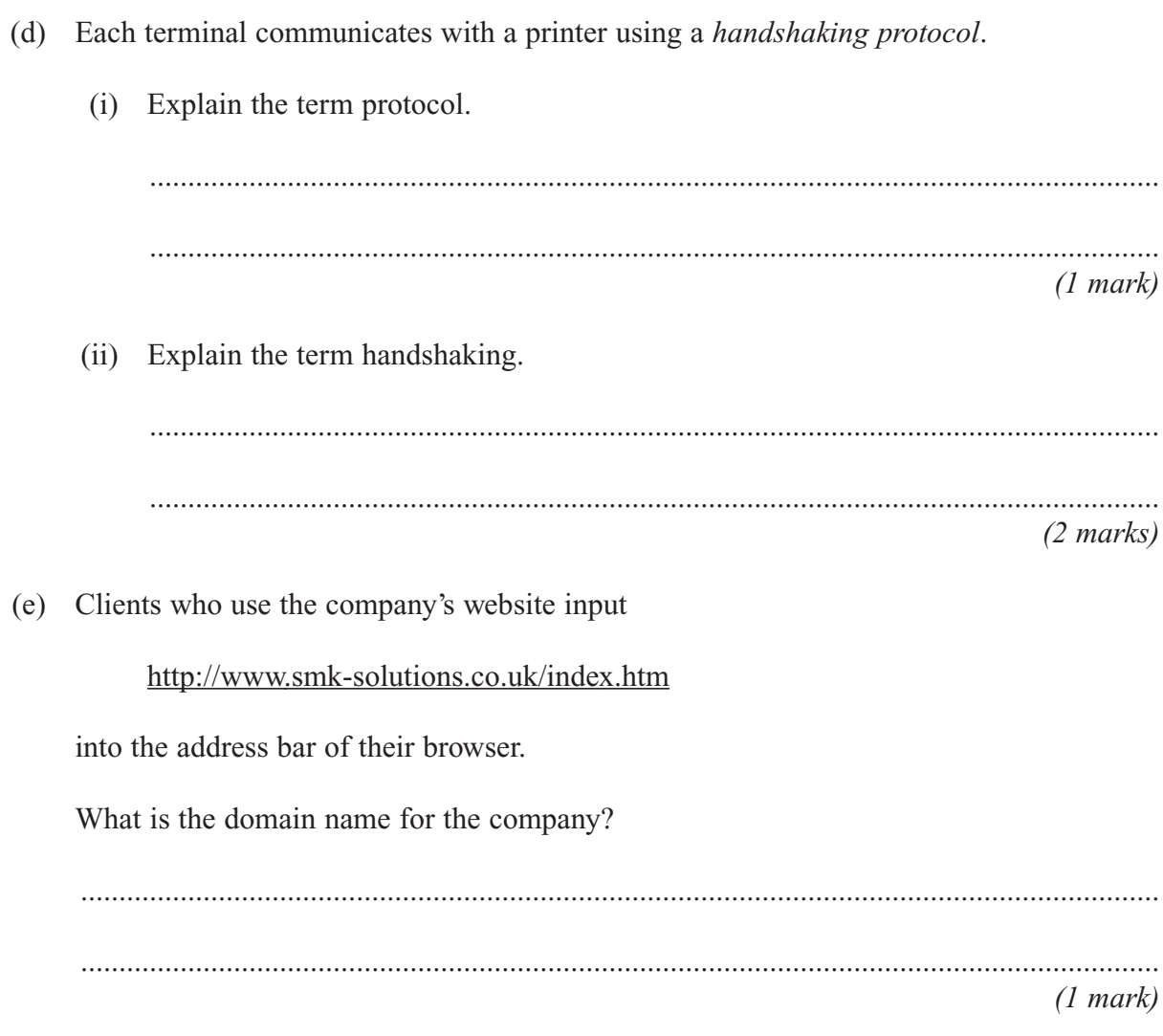

# Turn over for the next question

#### **4 Table 2** shows an ASCII table.

#### **Table 2**

#### ASCII Code Table

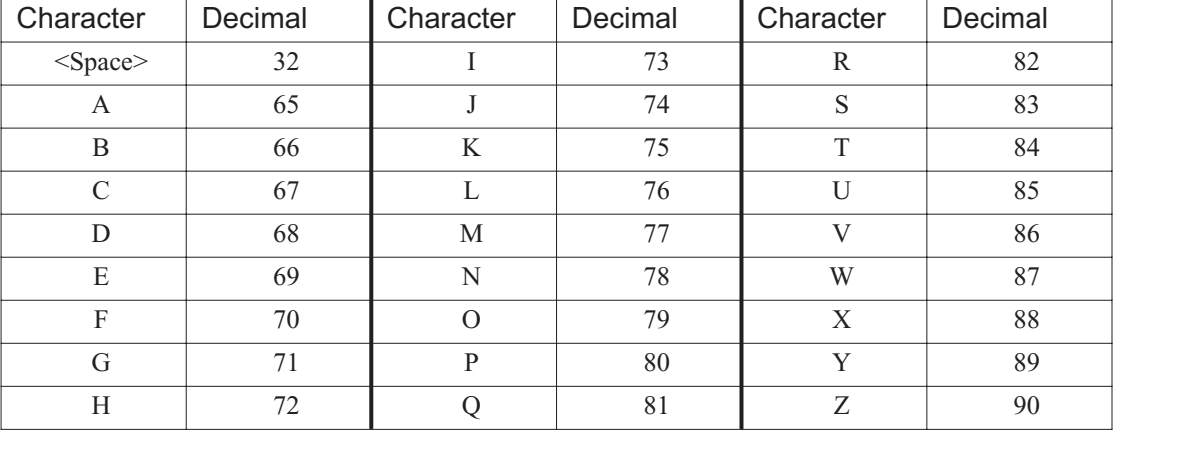

(a) Use the ASCII code table given in **Table 2** to look up the ASCII code for character'V'.

(i) What is its representation when written in 7-bit binary?

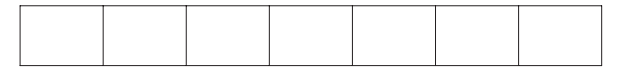

*(1 mark)*

(ii) What is its value when expressed in 8 bits with the 8th bit an odd parity bit?

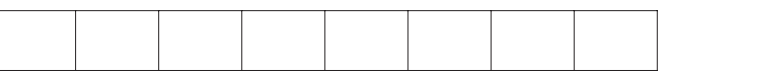

*(1 mark)*

(b) A programming language help file describes the Chr( ) function as follows.

(i) What is returned by Chr(68)? .................................................................................................................................... *(1 mark)* (ii) What value is assigned to variable MyChar when the following two statements are executed? Value  $\leftarrow$  9  $MyChar \leftarrow Chr(65 + Value)$ MyChar = .................................................................................................................... *(1 mark)* Chr( ) takes a single integer value as its parameter. The function returns the ASCII character represented by the parameter. Example: Chr(65) will return value 'A'.

(c) The algorithm which follows uses a function ConCat.

The ConCat function takes two strings as its parameters, and returns the concatenated string.

Example: ConCat('Fred', 'Smith') would return 'FredSmith'.

```
Procedure ProcessNameData<br>INPUT FirstName
   INPUT FirstName
           Surname
   FullName \leftarrow ConCat (FirstName, Surname)
   PRINT FullName
End Proc
```
The stages of this procedure ProcessNameData are shown as a structure chart in **Figure 1**.

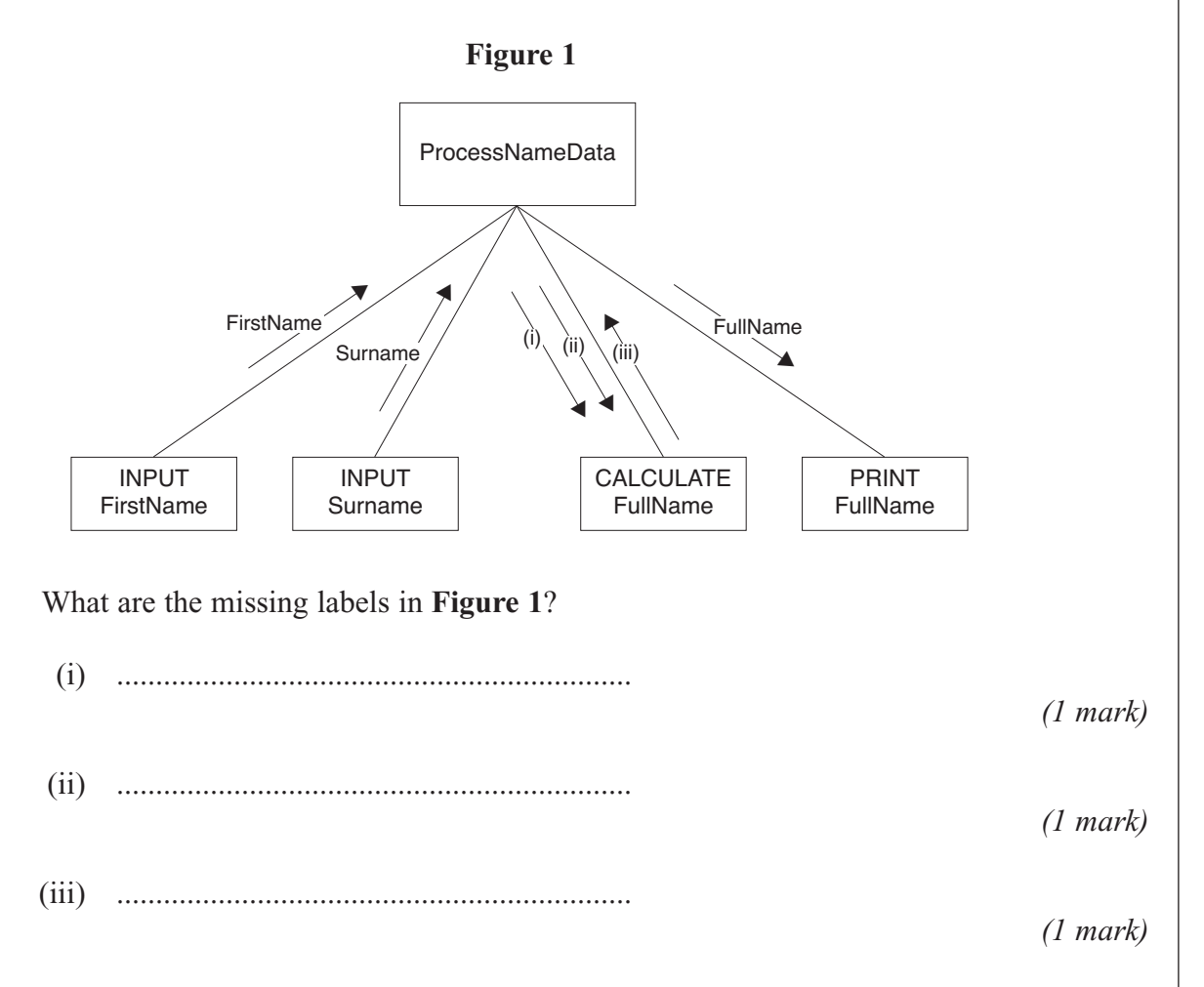

(d) **Table 3** shows an array of integers with identifier Index, to which values have been assigned.

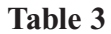

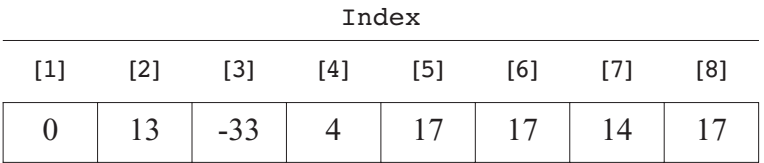

Study the following algorithm and trace its execution by completing the trace table **Table 4**, using the ASCII code table given in **Table 2**.

```
Final String \leftarrow ''For Position \leftarrow 1 To 8 Do
   NextNumber ← 65 + Index[Position]
   NextChar (Chr (NextNumber)
   FinalString \leftarrow ConCat (FinalString, NextChar)
End For
Print FinalString
```
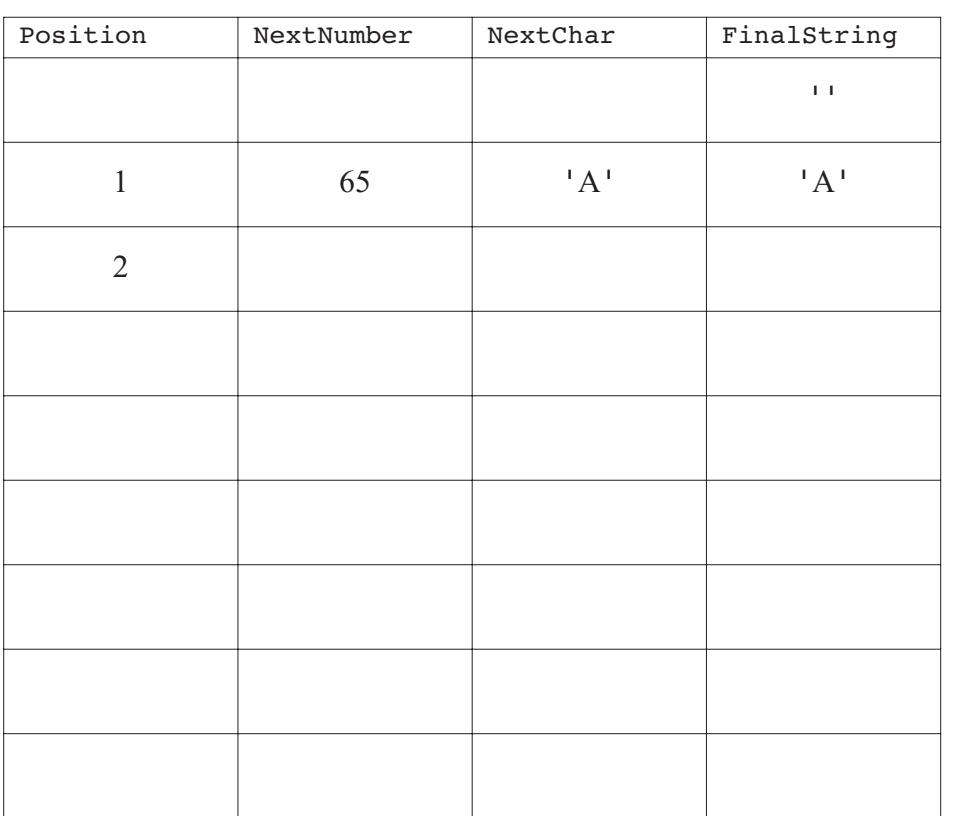

### **Table 4**

*(6 marks)*

**5** (a) The diagram represents a computer system which is used to both record and playback sound files.

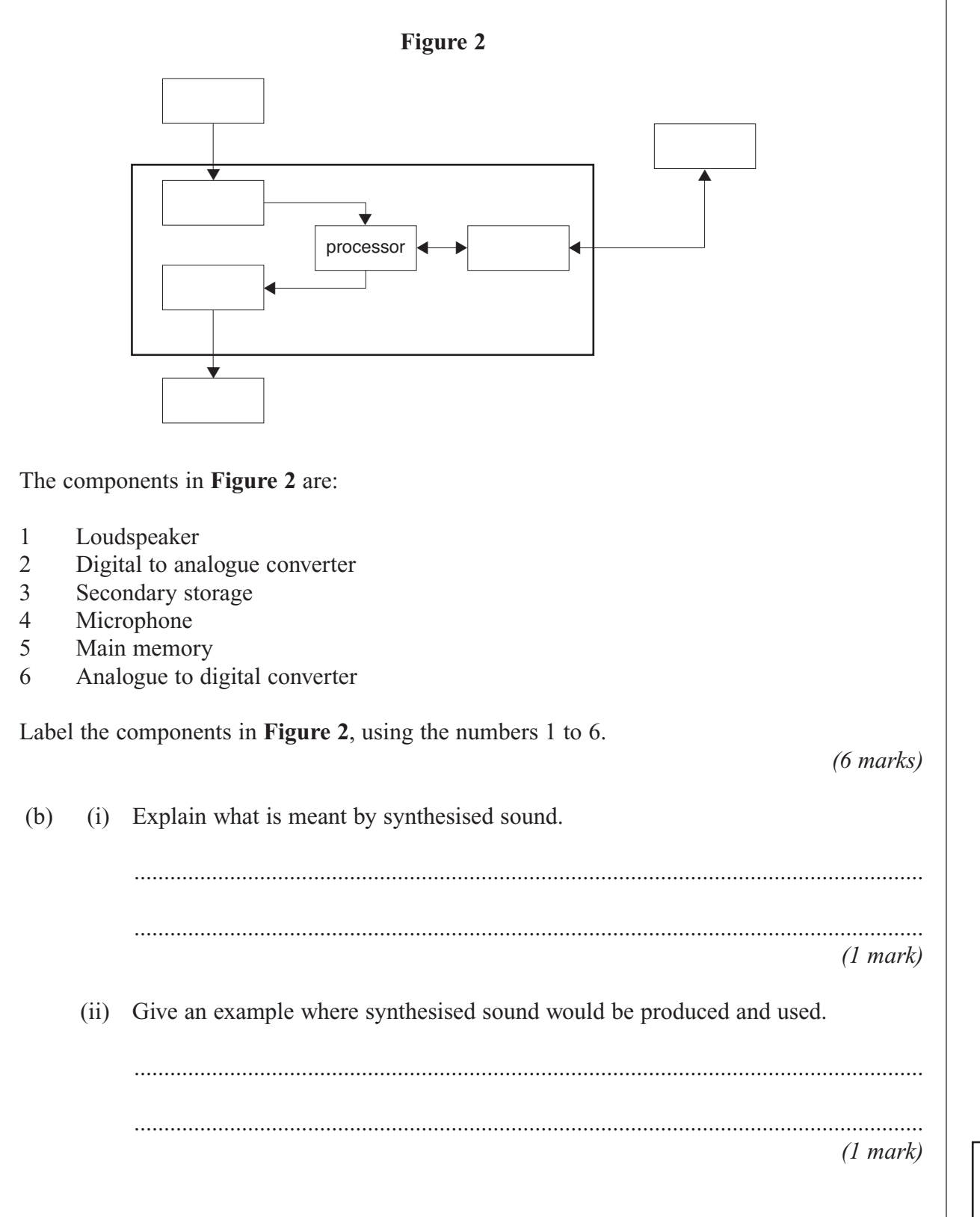

**6** (a) **Figure 3** shows a number of drawing objects from the toolbox of a vector graphics drawing program.

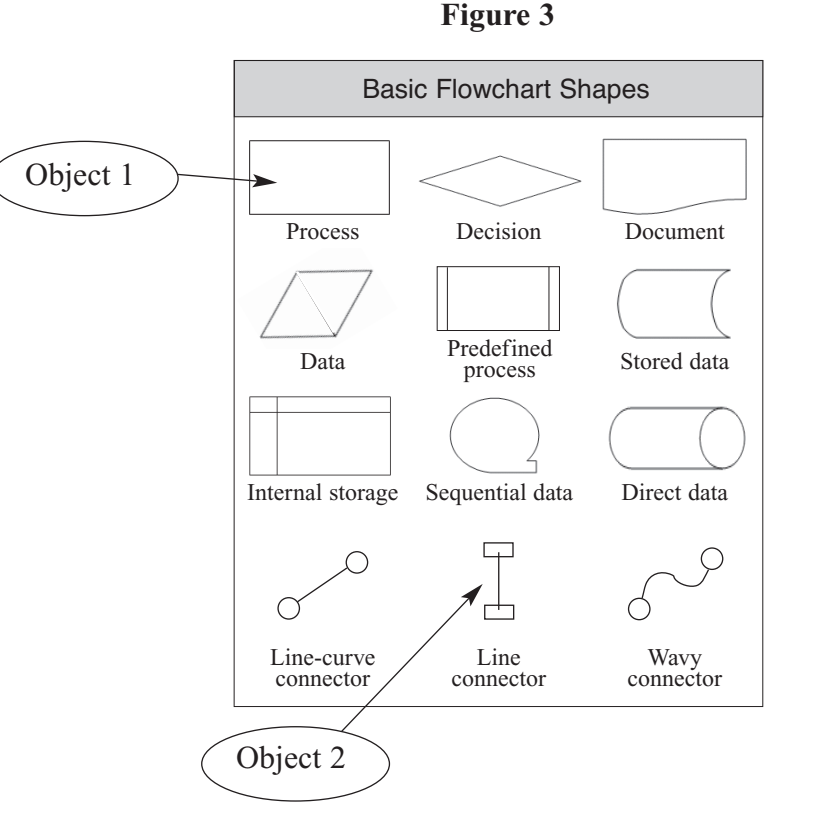

(i) For object 1 and object 2, state **two** properties common to both types of object, which would be recorded when used in a drawing.

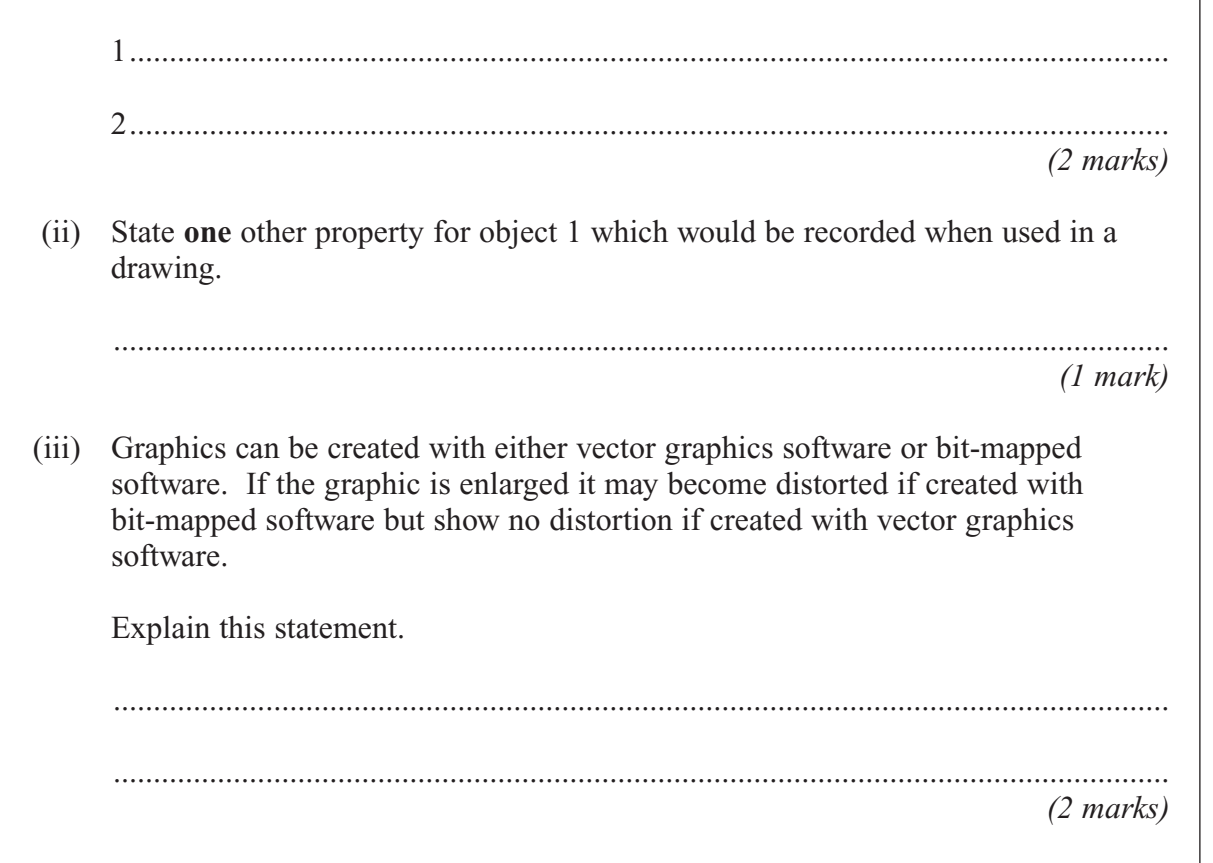

(b) **Figure 4** below shows the file type options available when saving a file with bit-mapped graphics software.

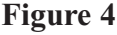

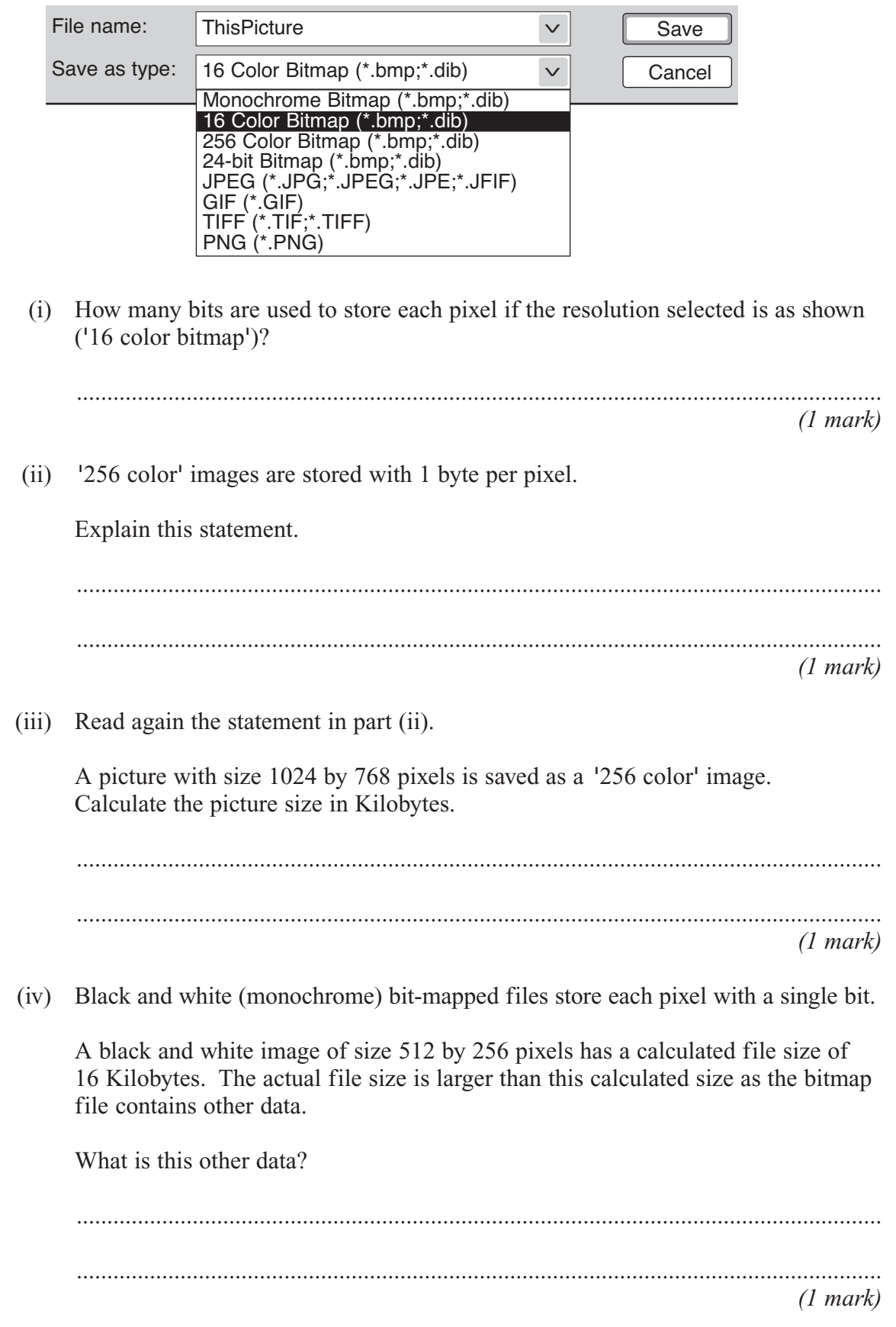

- **7** (a) Define the term software. ............................................................................................................................................. ............................................................................................................................................. *(1 mark)*
	- (b) The diagram in **Figure 5** shows the classification of various types of software used on a computer system.

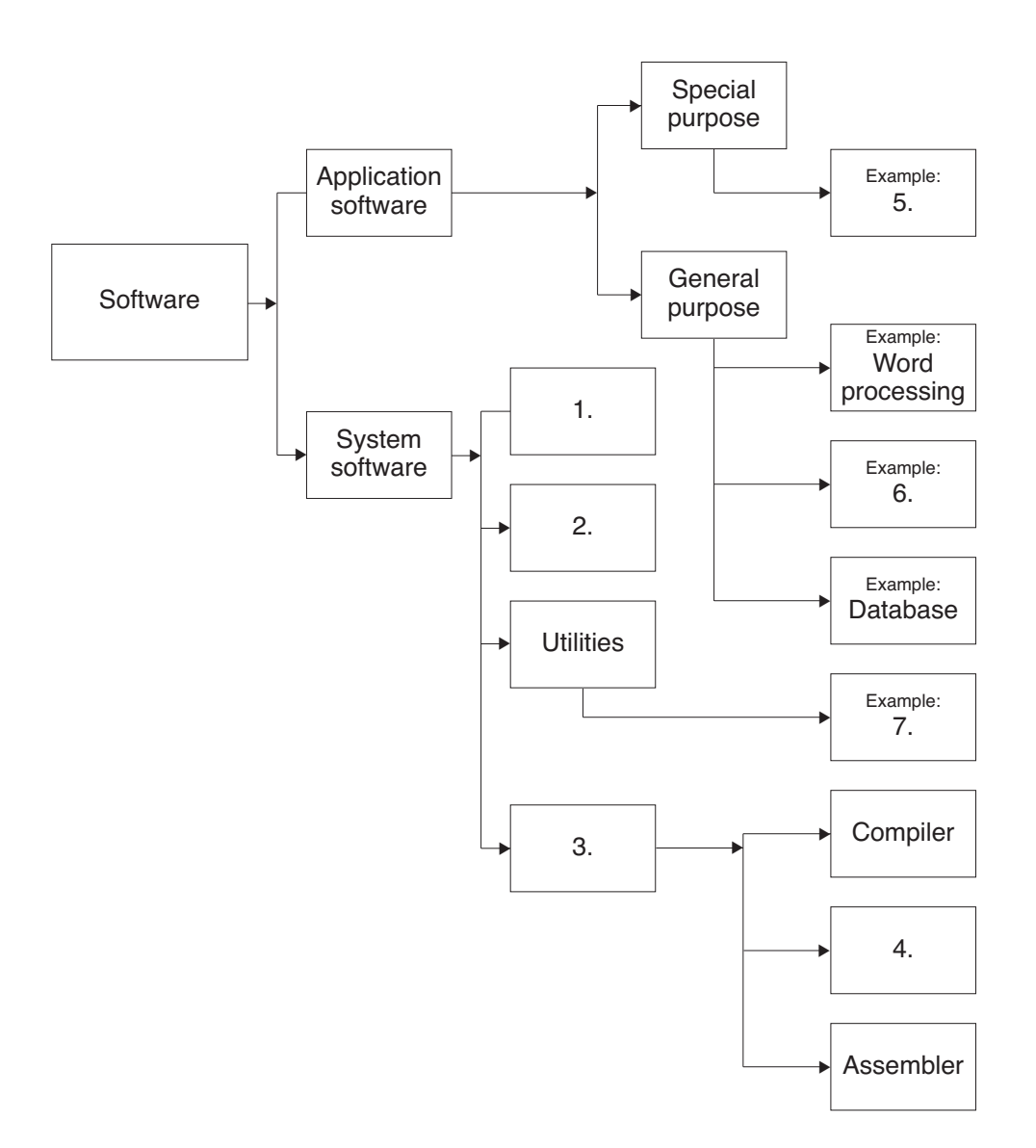

# **Figure 5**

Complete the labelling of Figure 5 by suggesting labels for 1 to 7 in the diagram.

Software category:

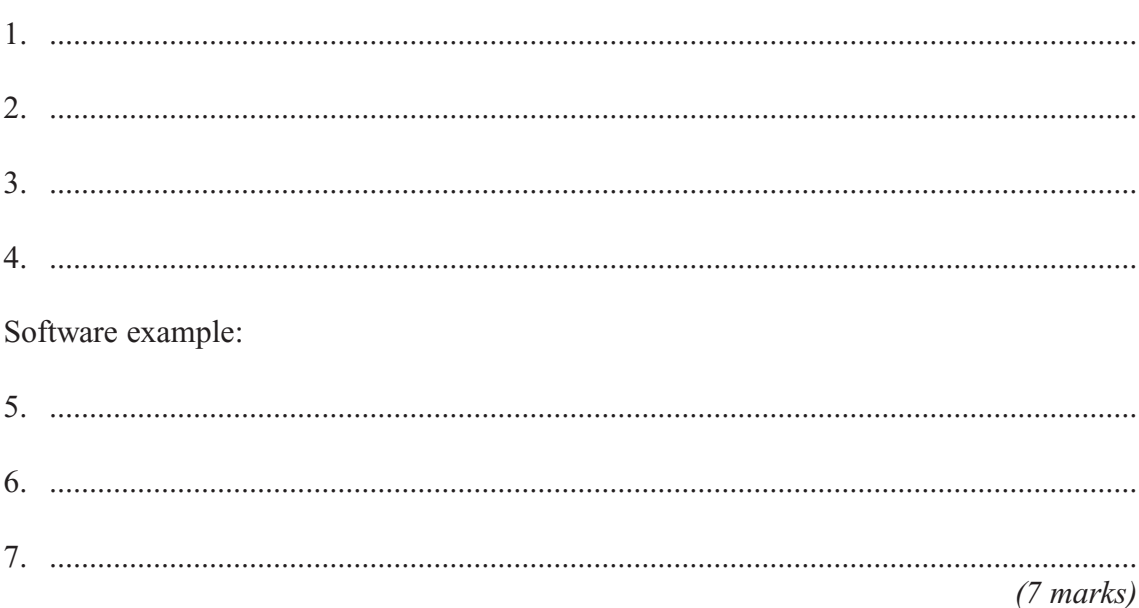

# **END OF QUESTIONS**

# **There are no questions printed on this page**

# **There are no questions printed on this page**

# **There are no questions printed on this page**